### How Someone Without Experience Can Start An Online Marketing Business From Scratch

Do you have a burning desire to start your own online marketing business but lack the experience to get started? You're not alone. Many aspiring entrepreneurs find themselves in the same boat, wondering how to navigate the complex world of digital marketing. But don't fret! In this comprehensive guide, we'll demystify the process and show you how anyone, regardless of their experience level, can launch a thriving online marketing business.

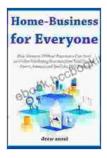

Home Business for Everyone (Business Book Collection): How Someone Without Experience Can Start an Online Marketing Business from Total Scratch – Fiverr, Amazon and YouTube SEO Training

| 🛧 🛧 🛧 🛧 5 ou         | t of 5      |
|----------------------|-------------|
| Language             | : English   |
| File size            | : 9987 KB   |
| Text-to-Speech       | : Enabled   |
| Screen Reader        | : Supported |
| Enhanced typesetting | : Enabled   |
| Word Wise            | : Enabled   |
| Print length         | : 85 pages  |
| Lending              | : Enabled   |
|                      |             |

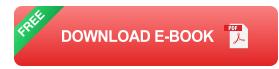

#### 1. Identify Your Niche and Target Audience

The foundation of any successful online marketing business lies in identifying your niche and target audience. Your niche is the specific area

or industry in which you'll focus your marketing efforts. It could be anything from healthcare to e-commerce to fitness. Once you've chosen your niche, you need to determine who your ideal customer is. What are their demographics, interests, and needs?

#### 2. Choose a Business Model

There are numerous business models to choose from when starting an online marketing business. Here are a few common options:

- Affiliate marketing: Promote other people's products or services and earn a commission on sales.
- Freelance marketing: Offer your marketing services to clients on a project-by-project basis.
- Digital agency: Provide a full suite of marketing services to clients on a retainer basis.

### 3. Build a Strong Brand

Your brand is what sets you apart from the competition. It's your unique identity and personality. When building your brand, consider your business name, logo, messaging, and overall aesthetic.

#### 4. Create a Website and Blog

Your website is your online home base. It's where potential customers will learn about your business and decide whether or not to work with you. Your blog is a great way to share valuable content with your audience and establish yourself as a thought leader in your industry.

#### 5. Master Digital Marketing Channels

There are a variety of digital marketing channels you can use to reach your target audience. Some of the most effective channels include:

- Search engine optimization (SEO): Optimize your website and content to rank higher in search engine results pages (SERPs).
- Social media marketing: Engage with your audience on social media platforms like Facebook, Twitter, and Instagram.
- Email marketing: Build an email list and use email marketing to nurture and convert leads.
- Paid advertising: Use paid advertising platforms like Google AdWords and Facebook Ads to reach a wider audience.

#### 6. Track Your Results and Make Adjustments

Marketing is an ongoing process, and it's important to track your results and make adjustments along the way. Use analytics tools like Google Analytics to measure your website traffic, leads, and conversions. Based on your results, you can fine-tune your marketing strategies to improve performance.

#### 7. Network and Build Partnerships

Networking is essential for any business, but it's especially important for online marketing businesses. Attend industry events, join online communities, and connect with other businesses in your niche. Building partnerships can help you expand your reach and access new audiences.

Starting an online marketing business without experience may seem daunting, but with the right knowledge and strategies, it's entirely possible. By following the steps outlined in this guide, you can launch a successful

business that generates passive income and allows you to live the life you've always dreamed of. Remember, success in online marketing is not about having all the answers, but about being willing to learn, adapt, and persevere.

If you're ready to take the leap and start your own online marketing business, this guide will provide you with the foundation you need to succeed. So what are you waiting for? Start today and turn your business dreams into reality!

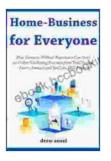

Home Business for Everyone (Business Book Collection): How Someone Without Experience Can Start an Online Marketing Business from Total Scratch – Fiverr, Amazon and YouTube SEO Training

| 🚖 🚖 🚖 🚖 🗧 5 out of 5 |   |           |
|----------------------|---|-----------|
| Language             | ; | English   |
| File size            | ; | 9987 KB   |
| Text-to-Speech       | ; | Enabled   |
| Screen Reader        | ; | Supported |
| Enhanced typesetting | : | Enabled   |
| Word Wise            | ; | Enabled   |
| Print length         | ; | 85 pages  |
| Lending              | : | Enabled   |
|                      |   |           |

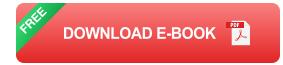

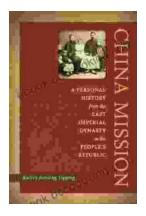

## Personal History: From the Last Imperial Dynasty to the People's Republic

By Author Name A captivating account of a life lived through extraordinary times, this book offers a unique glimpse into the dramatic transformation...

#### 

# Alexander Csoma de Kőrös: The Father of Tibetology

Alexander Csoma de Kőrös was a Hungarian scholar who is considered the father of Tibetology. He was the first European to study the...